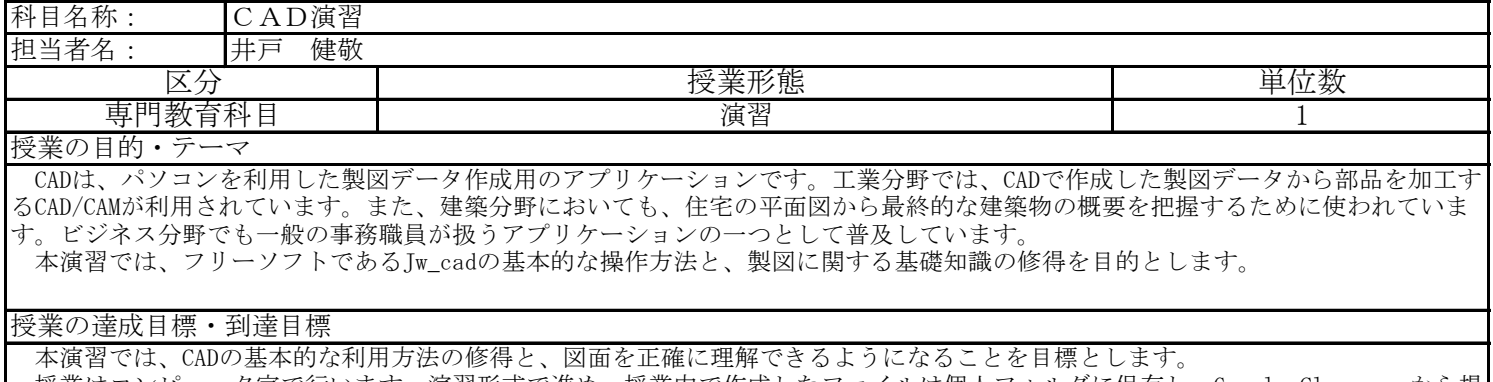

 授業はコンピュータ室で行います。演習形式で進め、授業内で作成したファイルは個人フォルダに保存し、Google Classroomから提 出します。それを教員がチェックする形で各階の授業内容が達成できたかを確認します。

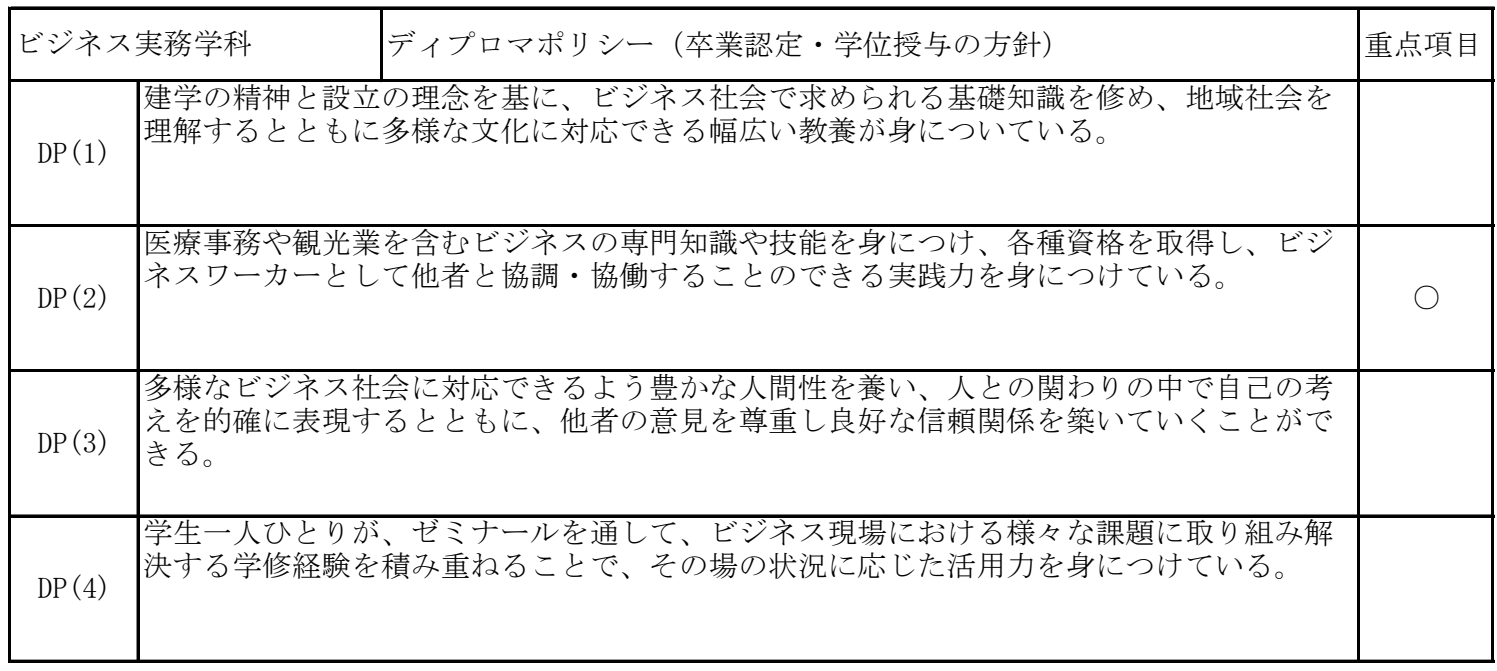

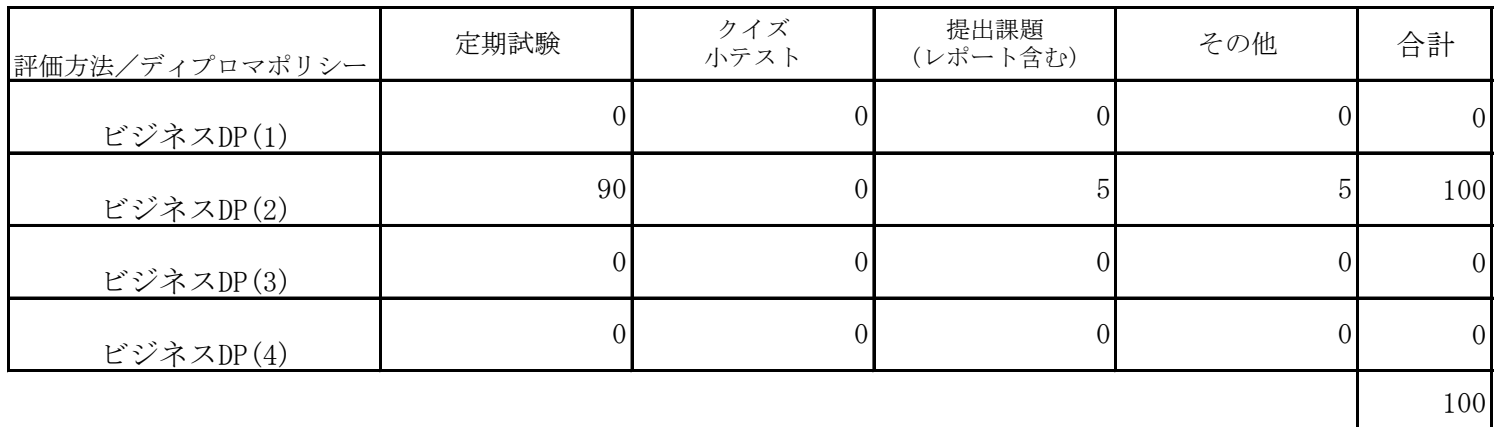

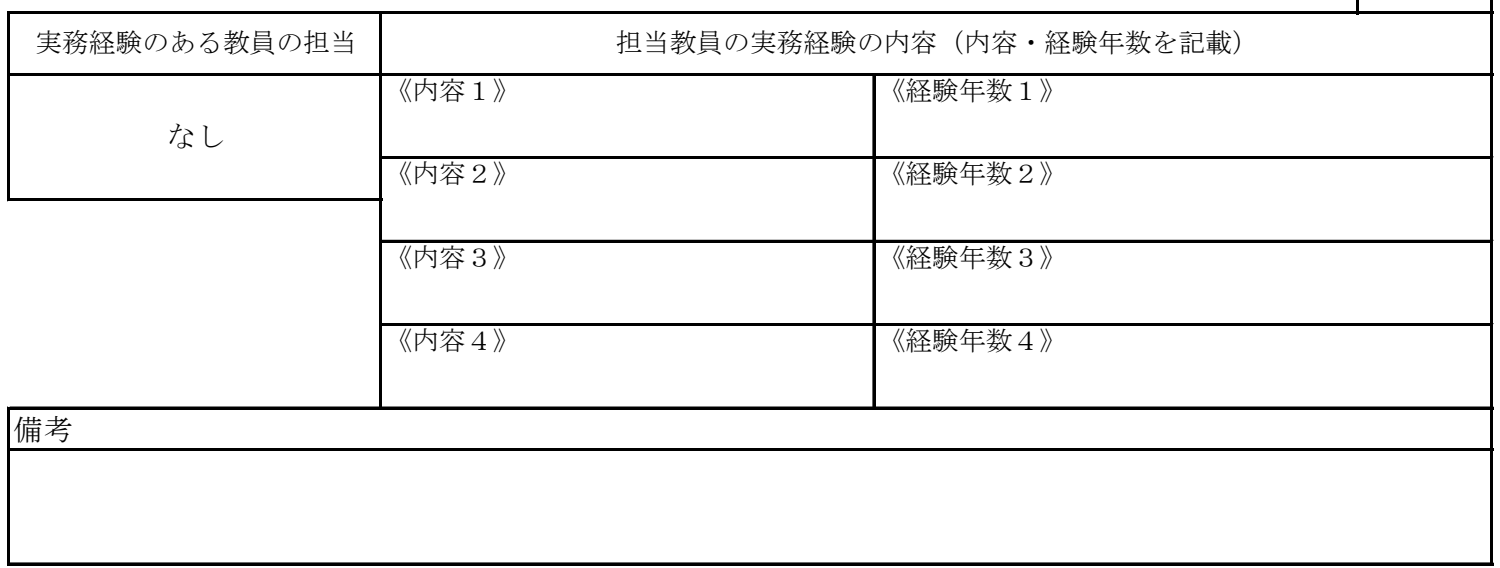

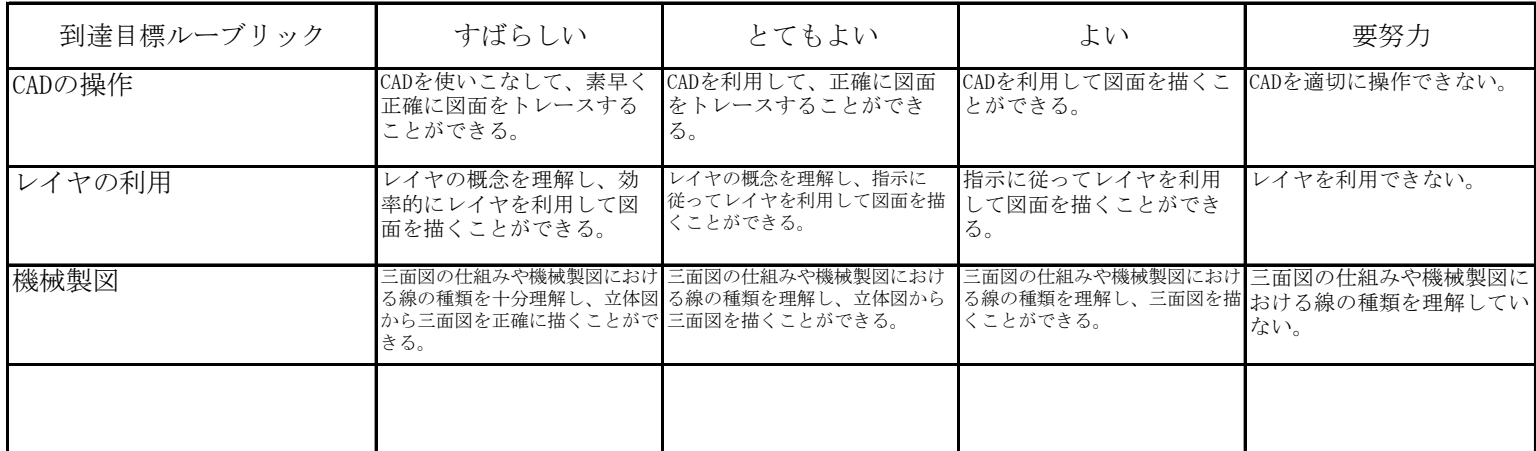

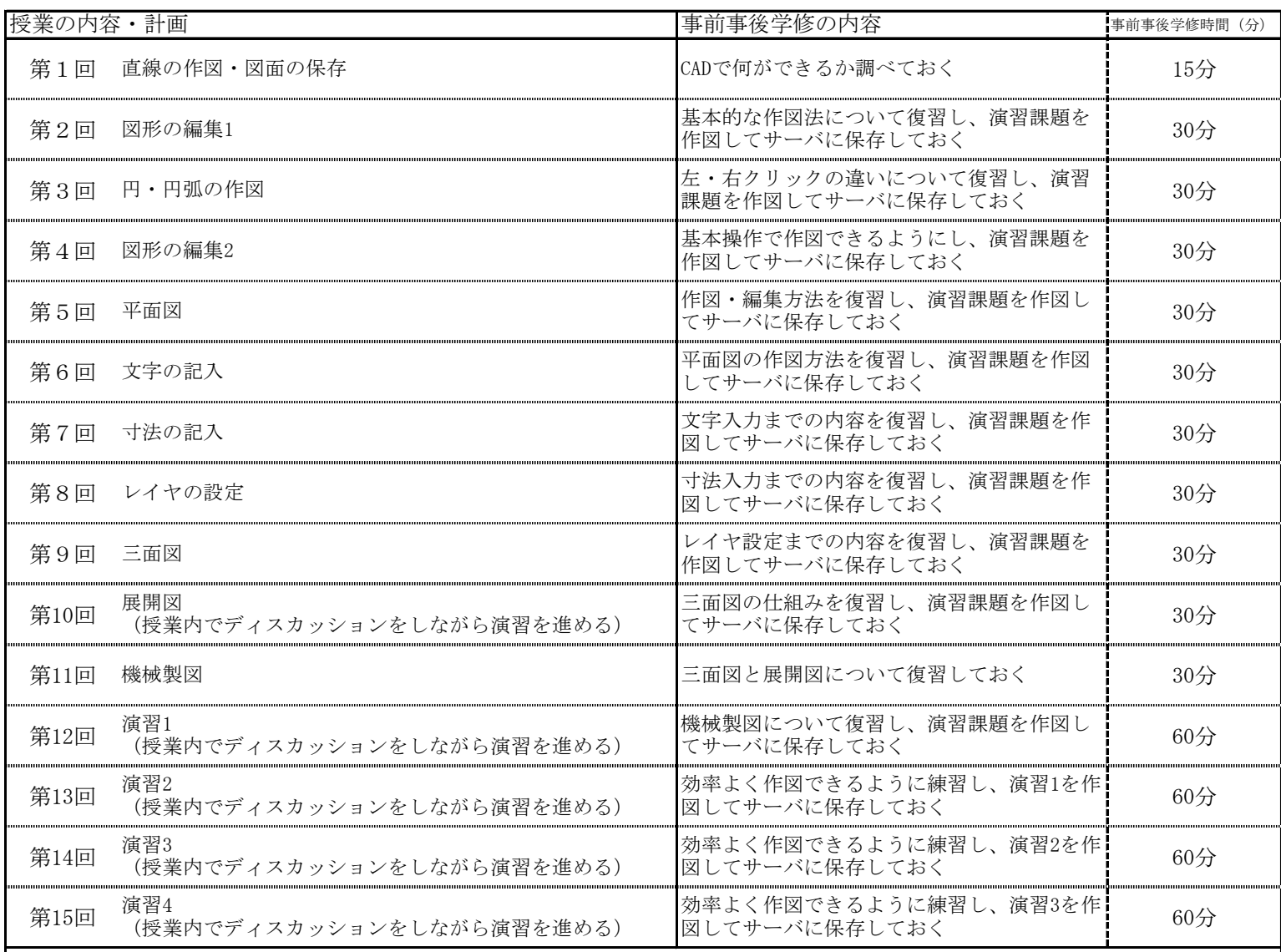

 事後学修時間については、受講するにあたっての最低限の目安を明記したが、単位取得のためには原則として授業時間と事 前事後学修を含め学則第17条の2で規定された学修時間が必要である。 また、事前事後学修としては演習プリントの問題を作図し、ファイルサーバに保存することになる。

成績評価の方法・基準

定期試験は、 90%で評価する。 その他の評価配分は、以下のとおりである。 演習課題5%、授業への貢献・積極的関与5%

課題に対してのフィードバック

演習は提出することとし、チェックポイントを記入の上、返却する。

教科書・参考書

参考書:Jw\_cadに関する本